Приложение к основной образовательной программе основного общего образования МБОУ «Средняя общеобразовательная школа №12» города Новочебоксарска Чувашской Республики, утвержденной приказом от 31.08.2023 № 222

## **РАБОЧАЯ ПРОГРАММА**

# **УЧЕБНОГО КУРСА ВНЕУРОЧНОЙ ДЕЯТЕЛЬНОСТИ**

**«Мы в мире информатики» Уровень основного образования Срок освоения: 1 год (7 класс)**

Составитель: учитель информатики Кошкина Ю.Е.

#### **Содержание курса внеурочной деятельности.**

#### **Раздел 1. Обработка информации в PowerPoint**

Компьютерные презентации. Описание последовательно развивающихся событий (сюжет). Дизайн презентации и макеты слайдов. Звуковая и видео информация. Анимация. Возможности настройки анимации в редакторе презентаций.

### **Раздел 2. Обработка текстовой информации**

Интерфейс текстовых редакторов. Обработка текстов. Текстовые документы и их структурные единицы (раздел, абзац, строка, слово, символ). Технологии создания текстовых документов. Создание и редактирование текстовых документов на компьютере (вставка, удаление и замена символов, работа с фрагментами текстов, проверка правописания, расстановка переносов). Форматирование символов (шрифт, размер, начертание, цвет). Форматирование абзацев (выравнивание, отступ первой строки). Стилевое форматирование. Включение в текстовый документ списков, таблиц и графических объектов. Коллективная работа над документом. Сохранение документа в различных текстовых форматах.

### **Раздел 3. Решение логических задач**

Задачи на смекалку. Упорядочение элементов множеств. Закономерности. Взаимно однозначные соответствие. Логические выводы. Задачи о переправах. Задачи о разъездах. Задачи о переливаниях. Задачи о взвешиваниях. Арифметические задачи. Лингвистические задачи.

#### **Раздел 4. Создание видеороликов**

Интерфейс программы Windows Movie Make. Импорт видеозаписи, сделанной с помощью цифровой видеокамеры. Сохранение всех любительских видеоматериалов на компьютере. Упорядочивание выбранных видеоклипов по любому из свойств. Видеопереходы между клипами. Импорт музыкального сопровождения, звуковых эффектов и закадрового комментария.

### **Раздел 5. Компьютерная графика**

Программные средства для работы с графикой. Графический редактор Gimp. Инструменты рисования. Инструменты рисования линий. Создание стандартных фигур. Заливка областей. Исполнение фигур. Исполнение надписей. Изменение масштаба просмотра. Изменение размера рисунка. Сохранение рисунка. Операции с цветом. Работа с объектами. Выбор фрагмента изображения. Монтаж рисунка из объектов. Внедрение и связывание объектов. Вставка графического объекта в текстовый документ. Работа с фрагментами: удаление, перемещение, копирование. Преобразование фрагментов.

### **Планируемые результаты освоения учебного курса внеурочной деятельности (далее УКВД).**

#### **Личностные, метапредметные и предметные результаты освоения курса**

В ходе изучения курса в основном формируются и получают развитие **метапредметных результатов, такие как:** 

• владение основными универсальными умениями информационного характера: постановка и формулирование проблемы; поиск и выделение необходимой информации, применение методов информационного поиска; структурирование и визуализация информации; выбор наиболее эффективных способов решения задач в зависимости от конкретных условий; самостоятельное создание алгоритмов деятельности при решении проблем творческого и поискового характера;

• ИКТ-компетентность - широкий спектр умений и навыков использования средств информационных и коммуникационных технологий для сбора, хранения, преобразования и передачи различных видов информации (работа с текстом, гипертекстом, звуком и графикой в среде соответствующих редакторов; поиск, информации в компьютерных сетях);

• владение основами продуктивного взаимодействия и сотрудничества со сверстниками и взрослыми: умение правильно, четко и однозначно сформулировать мысль в понятной собеседнику форме; умение осуществлять в коллективе совместную информационную деятельность, в частности при выполнении проекта; умение выступать перед аудиторией, представляя ей результаты своей работы с помощью средств ИКТ; использование коммуникационных технологий в учебной деятельности и повседневной жизни.

### Развитие личностных результатов:

• формирование ответственного отношения к учению, готовности и способности обучающихся к саморазвитию и самообразованию на основе мотивации к обучению и познанию; • формирование коммуникативной компетентности в общении и сотрудничестве со сверстниками, детьми старшего и младшего возраста, взрослыми в процессе образовательной, учебноисследовательской, творческой и других видов деятельности.

В части развития предметных результатов наибольшее влияние изучение курса оказывает на:

• формирование информационной и алгоритмической культуры;

• формирование представления о компьютере как универсальном устройстве обработки информации; развитие основных навыков и умений использования компьютерных устройств;

• формирование навыков и умений безопасного и целесообразного поведения при работе с компьютерными программами и в Интернете.

### Регулятивные универсальные учебные действия:

Учащийся научиться:

• целеполаганию, включая постановку новых целей, преобразование практической задачи в познавательную;

• самостоятельно анализировать условия достижения цели на основе учета выделенных учителем ориентиров действия в новом учебном материале;

• планировать пути достижения целей;

• уметь самостоятельно контролировать свое время и управлять им.

### Коммуникативные универсальные учебные действия:

Учащийся научиться:

• учитывать различные мнения и стремиться к координации различных позиций в сотрудничестве;

• аргументировать свою точку зрения и отстаивать свою позицию;

• задавать вопросы, необходимые для организации собственной деятельности и сотрудничества с партёром;

• осуществлять самоконтроль, взаимоконтроль и оказывать в сотрудничестве взаимопомошь.

### Познавательные универсальные учебные действия:

Учащийся научиться:

• применять текстовый процессор для набора, редактирования и форматирования текстов, создания списков и таблиц;

• применять инструменты простейших графических редакторов для создания и редактирования рисунков;

• создавать простейшие мультимедийные презентации для поддержки своих выступлений; • осуществлять выбор наиболее эффективных способов решения задач в зависимости от конкретных условий;

- давать определение понятиям;
- устанавливать причинно-следственные связи;

• строить логические рассуждения, включающее установление причинно-следственные связей.

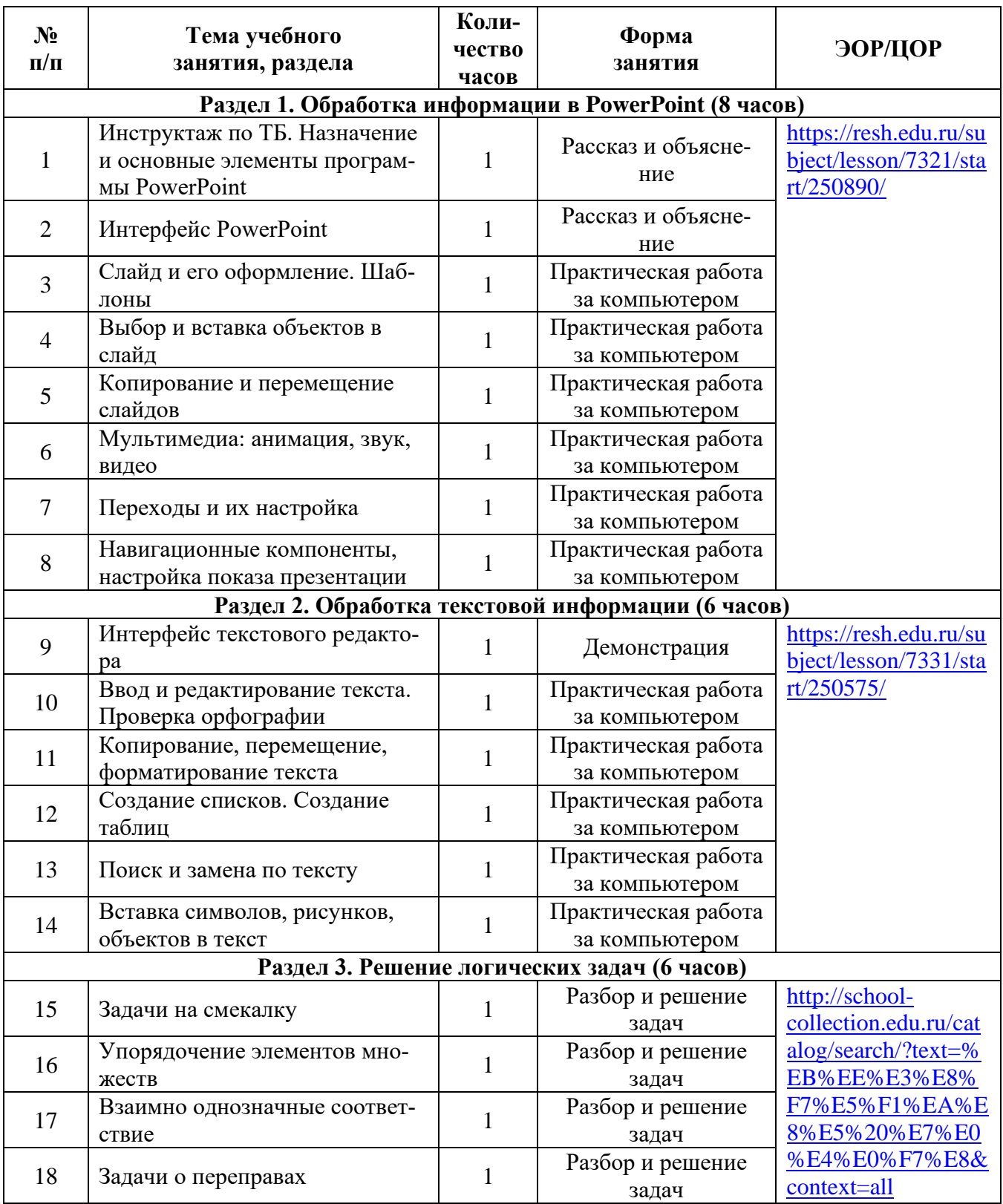

# **Тематическое планирование**

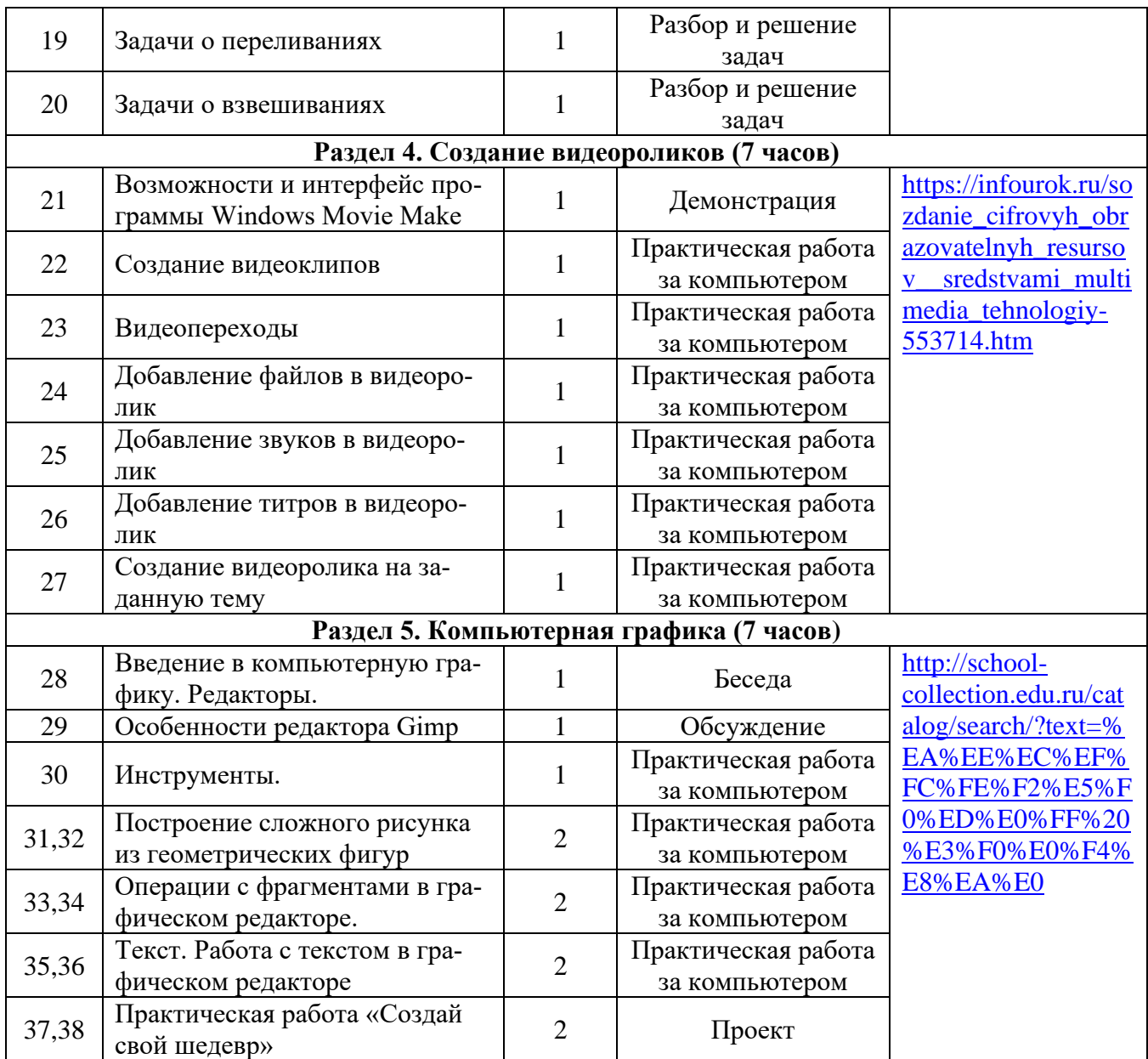